## SAP ABAP table AROFKTEST4 {test}

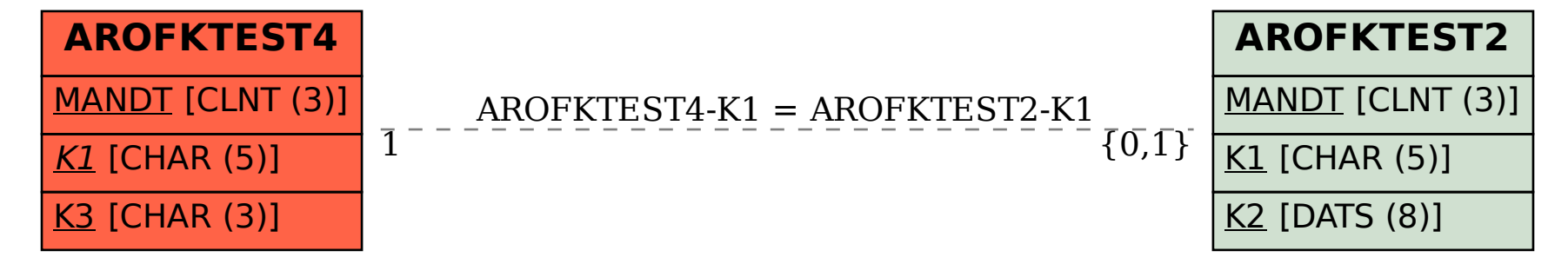